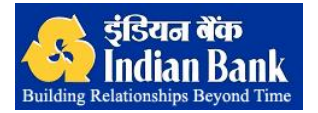

## **FLOW CHART FOR ONLINE PAYMENT OF EXCISE DUTY/SERVICE TAX – E PAYMENT**

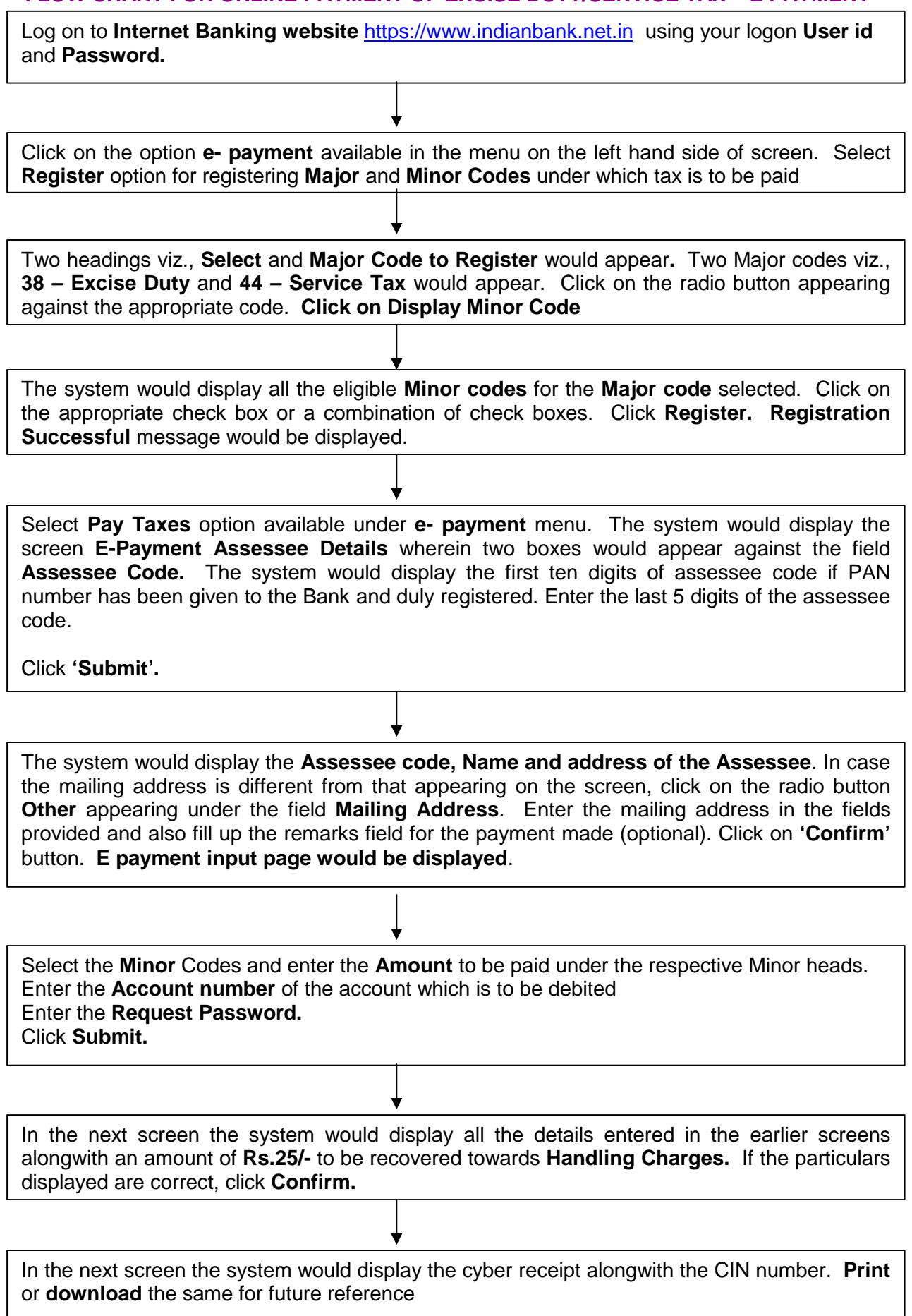